### <span id="page-0-0"></span>Fox-inspired Optimization Algorithm

#### Dr. Broderick Crawford Labrín

Pontificia Universidad Católica de Valparaíso

€⊡

- Fue desarrollada por Hardi M. Mohammed y Tarik A. Rashid en el año  $2022$ <sup>a</sup>.
- Es una metaheurística basado en población diseñada para resolver problemas de optimización continuos.
- Sus soluciones (individuos) iniciales se generan aleatoreamente y se van alterando bajo un conjunto de reglas de movimiento con criterios estocásticos.

a<br>[FOX: A Fox-inspired Optimization Algorithm](https://doi.org/10.21203/rs.3.rs-1939478/v1), Research Square (2022)

### FOX: Ecuaciones de movimiento

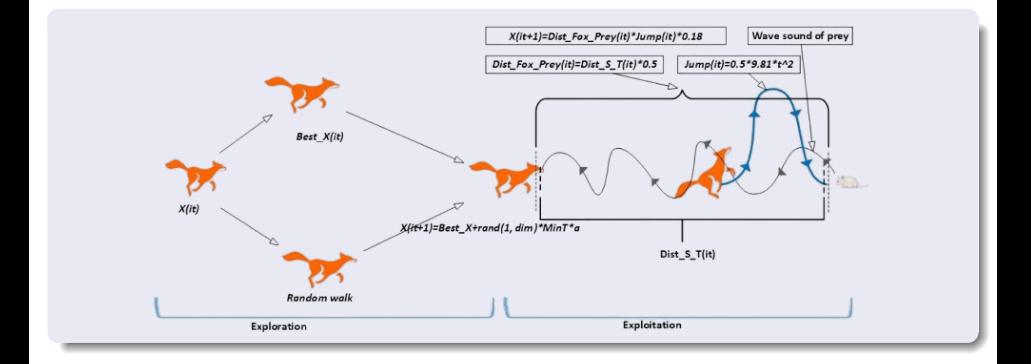

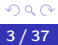

活

メロト メタト メミト メミト

# FOX: Ecuaciones de movimiento (Explotación)

Ecuaciones de movimiento

$$
Sp_{-}S = \frac{BestPosition_{iter}}{Time_{-}S_{-}T_{iter}} \tag{1}
$$
\n
$$
Dist_{-}S_{-}T_{iter} = Sp_{-}S \cdot Time_{-}S_{-}T_{iter} \tag{2}
$$
\n
$$
Dist_{-}Fox_{-}Prey_{iter} = Dist_{-}S_{-}T_{iter} \cdot 0.5 \tag{3}
$$

#### **o** Donde:

- · BestPosition<sub>iter</sub> es el mejor agente de busqueda por iteración
- Time S  $T_{iter}$  es un numero random entre [0, 1]
- $\bullet$  Sp S es la velocidad del sonido en el aire (343), pero se puede tomar el valor de la formula
- · Dist Fox Preytter, es la distancia entre el zorro y la presa:
	- **o** *iter* es la iteración actual
	- $\bullet$  Dist S  $T_{iter}$  distancia que recorre el sonido

# FOX: Ecuaciones de movimiento (Explotación)

### **Ecuaciones de movimiento**

$$
tt = \frac{sum (Time\_S\_T_{iter}(i))}{dimension}, t = \frac{tt}{2}
$$
(4)  
\n
$$
Jump_{iter} = 0.5 \cdot 9.81 \cdot t^2
$$
(5)

#### **·** Donde:

- $\bullet$  tt Representa el promedio del tiempo, donde:
	- $\bullet$  sum (Time S  $T_{iter} (i)$ ) Es la sumatoria del tiempo de recorrido del sonido
- $\mathit{Jump}_{iter}$  Representa la altura del salto dado por el zorro con  $t^2$  el tiempo en subir y bajar

#### **Ecuaciones de movimiento**

$$
X_{iter+1} = Dist\_Fox\_Prey_{iter} \cdot Jump_{iter} \cdot c_1 \tag{6}
$$

$$
X_{iter+1} = Dist\_Fox\_Prey_{iter} \cdot Jump_{iter} \cdot c_2 \tag{7}
$$

### · Donde:

- $\bullet$   $X_{iter+1}$  Representando la nueva poscision del zorro despues del salto, se tomara la formula 6 o 7 dependiendo de un valor random p
	- $c1 = 0.18$  (acercandose al optimo)
	- $c2 = 0.82$  (alejandose del optimo)

# FOX: Ecuaciones de movimiento (Exploración)

**Ecuaciones de movimiento** 

$$
MinT = Min(tt)
$$
 (8)

$$
a = 2 \left( iter - \left( \frac{1}{Max_{iter}} \right) \right)
$$
 (9)

 $X_{iter+1} = BestPosition_{iter} + random(1, dimension) \cdot MinT \cdot a$  (10)

#### **·** Donde:

- $\bullet$  MinT Representa el mínimo del promedio del tiempo (tt)
- a. donde:
	- $\bullet$  *iter* es la iteracion actual y *Max<sub>iter</sub>* es el maximo de iteraciones
- $\bullet$   $X_{iter+1}$ , Se busca una nueva posicion, donde:
	- $\bullet$  BestPosition<sub>iter</sub> Es la mejor posicion encontrada
	- $\bullet$  randn(1, dimension) genera números aleatorios a partir de una distribución normal estándar (media=0, varianza=1)

## FOX: Pseudocódigo

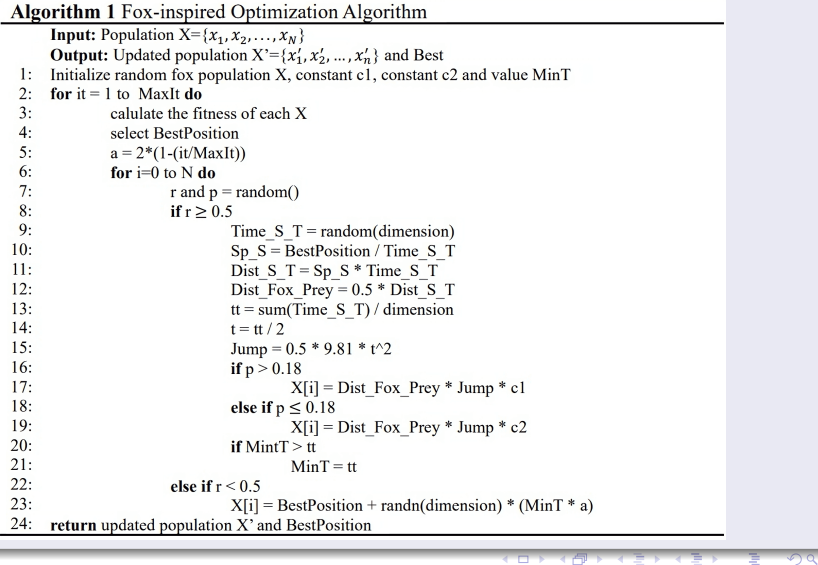

Considerando

Min 
$$
z = x_1^2 + x_2^2 + x_3^2
$$

Sujeto a

$$
x_1,x_2,x_3\in[-100,100]\,
$$

Configuración inicial de FOX:

- Tamaño de la población: 2 individuos
- Número máximo de iteraciones: 100 iteraciones
- Constante  $c1 = 0.18$  y  $c2 = 0.82$

Soluciones inciales: ind 1: [10.2468 67.1725 2.6547] / fitness: 4624.1871 ind 2: [ 87.3139 -49.3293 50.2449] / fitness: 12581.6444

Mejor solución: ind 1: [10.2468 67.1725 2.6547] / fitness: 4624.1871

Equaciones generales de la iteración 1:

\n
$$
a = 2 \left( iter - \left( \frac{1}{Max_{iter}} \right) \right) = 2 \left( 1 - \left( \frac{1}{100} \right) \right) = 1,98
$$
\n
$$
r = 0,3378
$$
\n
$$
MinT = Min(t) = 0
$$

Al ser  $r < 0$ , 5 se realiza la seccion de exploración

 $X_{iter+1} = BestPosition_{iter} + random(1, dimension) \cdot MinT \cdot a$ 

BestPosition<sub>1</sub> = 10,2468 / randn(1, 1) = -0,7796 / MinT = 0 / a = 1,98

 $X_2 = 10,2468 - 0.7796 \cdot 0 \cdot 1,98$  $X_2 = 10,2468$ 

 $X_{iter+1} = BestPosition_{iter} + random(1, dimension) \cdot MinT \cdot a$ 

BestPosition<sub>1</sub> = 67,1725 / randn(1, 2) = -0,5295 / MinT = 0 / a = 1,98

 $X_2 = 67,1725 - 0.5295 \cdot 0.198$  $X_2 = 67,1725$ 

 $X_{iter+1} = BestPosition_{iter} + random(1, dimension) \cdot MinT \cdot a$ 

BestPosition<sub>1</sub> = 2,6547 / randn(1, 2) = -0,7184 / MinT = 0 / a = 1,98

 $X_2 = 2.6547 - 0.7184 \cdot 0.198$  $X_2 = 2,6547$ 

Ecuaciones generales de la iteración 1:  
\n
$$
a = 2 \left( iter - \left( \frac{1}{Max_{iter}} \right) \right) = 2 \left( 1 - \left( \frac{1}{100} \right) \right) = 1,98
$$
\n
$$
r = 0,0510
$$
\n
$$
MinT = Min(tt) = 0
$$

Al ser  $r < 0$ , 5 se realiza la seccion de exploración

 $X_{iter+1} = BestPosition_{iter} + random(1, dimension) \cdot MinT \cdot a$ 

BestPosition<sub>1</sub> = 10,2468 / randn(1, 2) = -0,3056 / MinT = 0 / a = 1,98

 $X_2 = 10,2468 - 0,3056 \cdot 0 \cdot 1,98$  $X_2 = 10,2468$ 

 $X_{iter+1} = BestPosition_{iter} + random(1, dimension) \cdot MinT \cdot a$ 

BestPosition<sub>1</sub> = 67,1725 / randn(1, 2) = 0,8399 / Min T = 0 / a = 1,98

 $X_2 = 67,1725 + 0.8399 \cdot 0 \cdot 1,98$  $X_2 = 67,1725$ 

 $X_{iter+1} = BestPosition_{iter} + random(1, dimension) \cdot MinT \cdot a$ 

BestPosition<sub>1</sub> = 2,6547 / randn(1, 2) = 0,9033 / MinT = 0 / a = 1,98

 $X_2 = 2.6547 + 0.9033 \cdot 0 \cdot 1.98$  $X_2 = 2,6547$ 

```
Restricción: x_1, x_2, x_3 ∈ [−100, 100]
```
Soluciones obtenidas en la iteración 1: ind 1: [10.2468, 67.1725, 2.6547], infactibles: 0 ind 2: [10.2468, 67.1725, 2.6547], infactibles: 0

Reparacion de soluciones: ind 1: [10.2468, 67.1725, 2.6547] / fitness: 4624.1871 ind 2: [10.2468, 67.1725, 2.6547] / fitness: 4624.1871

Mejor solución: ind 1: [10.2468, 67.1725, 2.6547] / fitness: 4624.1871

Equaciones generales de la iteración 2:

\n
$$
a = 2 \left( iter - \left( \frac{1}{Max_{iter}} \right) \right) = 2 \left( 1 - \left( \frac{2}{100} \right) \right) = 1,96
$$
\n
$$
r = 0,2327
$$
\n
$$
MinT = Min(tt) = 0
$$

Al ser  $r < 0$ , 5 se realiza la seccion de exploración

$$
\frac{10}{20/37}
$$

君

 $X_{iter+1} = BestPosition_{iter} + random(1, dimension) \cdot MinT \cdot a$ 

BestPosition<sub>2</sub> = 10,2468 / randn(1, 2) = -2,2278 / Min T = 0 / a = 1,96

 $X_3 = 10,2468 - 2,2278 \cdot 0 \cdot 1,96$  $X_3 = 10,2468$ 

 $X_{iter+1} = BestPosition_{iter} + random(1, dimension) \cdot MinT \cdot a$ 

BestPosition<sub>2</sub> = 67,1725 / randn(1, 2) = 0,2177 / Min T = 0 / a = 1,96

 $X_3 = 67,1725 + 0,2177 \cdot 0 \cdot 1,96$  $X_3 = 67,1725$ 

 $X_{iter+1} = BestPosition_{iter} + random(1, dimension) \cdot MinT \cdot a$ 

BestPosition<sub>2</sub> = 2,6547 / randn(1, 2) = -0,1358 / Min T = 0 / a = 1,96

 $X_3 = 2{,}6547 - 0{,}1358 \cdot 0 \cdot 1{,}96$  $X_3 = 2{,}6547$ 

Equations generales de la iteración 2:

\n
$$
tt = \frac{\text{sum}(Time\_S - True(i))}{\text{dimension}} = \frac{\text{sum}(0.667; 0.381; 0.7925))}{3} = 0.6135
$$
\n
$$
t = \frac{0.6135}{2} = 0.3068
$$
\n
$$
Jump_{2} = 0.5 \cdot 9.81 \cdot t^{2} = 0.5 \cdot 9.81 \cdot 0.3068^{2} = 0.4615
$$
\n
$$
r = 0.8000
$$

Al ser  $r \geq 0, 5$  se realiza la seccion de explotación

$$
\frac{10}{24/37}
$$

э

$$
Dist\_Fox\_Prey_{iter} = Dist\_S\_T_{iter} \cdot 0.5
$$
  

$$
X_{iter+1} = Dist\_Fox\_Prey_{iter} \cdot Jump_{iter} \cdot c_1
$$

€⊡

$$
Time_{5}T_{2} = 0,6670
$$
  
Dist\_{5}T\_{2} = BestPosition\_{2} = 10,2468  
Dist\_{5}C\_{2} = 10,2468.0,5 = 5,1234  

$$
p = 0,2604
$$
  

$$
X_{3} = 5,1234.0,4615.0,1800 = 0,4256
$$

$$
\frac{10}{25/37}
$$

э

$$
Dist\_Fox\_Prey_{iter} = Dist\_S\_T_{iter} \cdot 0.5
$$
  

$$
X_{iter+1} = Dist\_Fox\_Prey_{iter} \cdot Jump_{iter} \cdot c_1
$$

€⊡

$$
Time_{5}T_{2} = 0,3810
$$
\n
$$
Dist_{5}T_{2} = BestPosition_{2} = 67,1725
$$
\n
$$
Dist_{5}C_{2} = 67,1725 \cdot 0,5 = 33,5862
$$
\n
$$
p = 0,2604
$$
\n
$$
X_{3} = 33,5862 \cdot 0,4615 \cdot 0,1800 = 2,790
$$

э

$$
Dist\_Fox\_Prey_{iter} = Dist\_S\_T_{iter} \cdot 0, 5
$$
  

$$
X_{iter+1} = Dist\_Fox\_Prey_{iter} \cdot Jump_{iter} \cdot c_1
$$

€⊡

$$
Time_{5}T_{2} = 0,7925
$$
\n
$$
Dist_{5}T_{2} = BestPosition_{2} = 2,6547
$$
\n
$$
Dist_{5}C_{2} = 2,6547 \cdot 0,5 = 1,3273
$$
\n
$$
p = 0,2604
$$
\n
$$
X_{3} = 1,3273 \cdot 0,4615 \cdot 0,1800 = 0,1102
$$

```
Restricción: x_1, x_2, x_3 ∈ [−100, 100]
```
Soluciones obtenidas en la iteración 2: ind 1: [10.2468, 67.1725, 2.6547], infactibles: 0 ind 2: [0.4256, 2.7903, 0.1103], infactibles: 0

Reparación de soluciones: ind 1: [10.2468, 67.1725, 2.6547] / fitness: 4624.1871 ind 2: [0.4256, 2.7903, 0.1103] / fitness: 7.9789

Mejor solución: ind 2: [0.4256, 2.7903, 0.1103] / fitness: 7.9789

Equations generales de la iteración 100:

\n
$$
a = 2 \left( iter - \left( \frac{1}{Max_{iter}} \right) \right) = 2 \left( 1 - \left( \frac{100}{100} \right) \right) = 0,0
$$
\n
$$
r = 0,7337
$$
\n
$$
tt = \frac{sum(Time_S - T_{iter}(i))}{dimension} = \frac{sum(0,12360,04560,4123))}{3} = 0,1938
$$
\n
$$
t = \frac{0,1938}{2} = 0,0969
$$
\n
$$
Jump_{100} = 0,5 \cdot 9,81 \cdot t^2 = 0,5 \cdot 9,81 \cdot 0,0969^2 = 0,0461
$$

Al ser  $r \geq 0, 5$  se realiza la seccion de explotación

$$
Dist\_Fox\_Prey_{iter} = Dist\_S\_T_{iter} \cdot 0, 5
$$
  

$$
X_{iter+1} = Dist\_Fox\_Prey_{iter} \cdot Jump_{iter} \cdot c_1
$$

€⊡

$$
Time_{5}T_{100} = 0,1236
$$
\n
$$
Dist_{5}T_{100} = BestPosition_{2} = 0,0000
$$
\n
$$
Dist_{5}C_{50}T_{100} = 0,0000 \cdot 0,5 = 0
$$
\n
$$
p = 0,4447
$$
\n
$$
X_{101} = 0,0000... \cdot 0,0461 \cdot 0,1800 = 9,6228e^{-126}
$$

$$
Dist\_Fox\_Prey_{iter} = Dist\_S\_T_{iter} \cdot 0, 5
$$
  

$$
X_{iter+1} = Dist\_Fox\_Prey_{iter} \cdot Jump_{iter} \cdot c_1
$$

€⊡

$$
Time_{100} = 0.0456
$$
\n
$$
Dist_{20} = 0.0456
$$
\n
$$
Dist_{30} = 0.00456
$$
\n
$$
Dist_{30} = 0.0000
$$
\n
$$
Dist_{30} = 0.0000 \cdot 0.5 = 0.0000...
$$
\n
$$
p = 0.4447
$$
\n
$$
X_{101} = 0.0000...
$$
\n
$$
0.0461 \cdot 0.1800 = 6.3081e^{-125}
$$

$$
Dist\_Fox\_Prey_{iter} = Dist\_S\_T_{iter} \cdot 0, 5
$$
  

$$
X_{iter+1} = Dist\_Fox\_Prey_{iter} \cdot Jump_{iter} \cdot c_1
$$

€⊡

$$
Time_{100} = 0.4123
$$
\n
$$
Dist_{20} = 5 - T_{100} = BestPosition_{20} = 0.0000
$$
\n
$$
Dist_{20} = 0.4447
$$
\n
$$
N_{101} = 0.0000...
$$
\n
$$
0.0000...
$$
\n
$$
0.0000...
$$
\n
$$
0.0000...
$$
\n
$$
0.0000...
$$
\n
$$
0.0000...
$$
\n
$$
0.0000...
$$
\n
$$
0.0000...
$$
\n
$$
0.0000...
$$
\n
$$
0.0000...
$$
\n
$$
0.0000...
$$
\n
$$
0.0000...
$$
\n
$$
0.0000...
$$
\n
$$
0.0000...
$$
\n
$$
0.0000...
$$
\n
$$
0.0000...
$$
\n
$$
0.0000...
$$
\n
$$
0.0000...
$$
\n
$$
0.0000...
$$
\n
$$
0.0000...
$$
\n
$$
0.0000...
$$
\n
$$
0.0000...
$$
\n
$$
0.0000...
$$
\n
$$
0.0000...
$$
\n
$$
0.0000...
$$
\n
$$
0.0000...
$$

Ecuaciones generales de la iteración 100:  
\n
$$
a = 2 \left( iter - \left( \frac{1}{Max_{iter}} \right) \right) = 2 \left( 1 - \left( \frac{100}{100} \right) \right) = 0,0
$$
\n
$$
r = 0,2442
$$
\n
$$
MinT = Min(tt) = 0
$$

Al ser  $r < 0$ , 5 se realiza la seccion de exploración

 $X_{iter+1}$  = BestPosition<sub>iter</sub> + randn(1, dimension) · MinT · a

BestPosition<sub>100</sub> = 0,0000 / randn(1, 1) = 0,6194 / MinT = 0,0000 /  $a = 0.0000$ 

 $X_{101} = 0,0000 + 0,6194 \cdot 0,0000 \cdot 0,0000$  $X_{101} = 0,0000$ 

 $X_{iter+1}$  = BestPosition<sub>iter</sub> + randn(1, dimension) · MinT · a

BestPosition<sub>2</sub> = 0,0000 / randn(1, 2) = 0,0000 / MinT = 0,0000 /  $a = 0.0000$ 

 $X_{101} = 0,0000 - 0,7294 \cdot 0,0000 \cdot 0,0000$  $X_{101} = 0,0000$ 

 $X_{iter+1}$  = BestPosition<sub>iter</sub> + randn(1, dimension) · MinT · a

BestPosition<sub>2</sub> = 0,0000 / randn(1, 2) = 0,1147 / Min T = 0,0000 /  $a = 0.0000$ 

 $X_3 = 0,0000 + 0,1147 \cdot 0,0000 \cdot 0,0000$  $X_3 = 0,0000$ 

<span id="page-36-0"></span>Restricción:  $x_1, x_2, x_3$  ∈ [−100, 100]

Soluciones obtenidas en la iteración 100: ind 1: [9.6229 $e^{-126}$ , 6.3082 $e^{-125}$ , 2.4930 $e^{-126}$ ], infactibles: 0 ind 2: [2.3203 $e^{-123}$ , 1.5211 $e^{-122}$ , 6.0114 $e^{-124}$ ], infactibles: 0

Reparación de soluciones: ind 1: [9.6229 $e^{-126}$ , 6.3082 $e^{-125}$ , 2.4930 $e^{-126}$ ] / fitness: 0.0000 ind 2: [2.3203 $e^{-123}$ , 1.5211 $e^{-122}$ , 6.0114 $e^{-124}$ ] / fitness: 0.0000

Mejor solución: ind 1: [9.6229 $e^{-126}$ , 6.3082 $e^{-125}$ , 2.4930 $e^{-126}$ ] / fitness: 0.0000

K ロ ▶ K 個 ▶ K 로 ▶ K 로 ▶ │ 로